## LECTURE 3: LINEAR PROGRAMMING

#### 1. Linear Programming

Recap: A mathematical programming (max/min) problem is linear if  $f$  and the constraints are linear.

We saw that any linear programming can be put in the following form:

$$
\max z = c^T \mathbf{x}
$$
  
subject to  $Ax \leq b$   
and  $\mathbf{x} \geq 0$ 

- $\bullet$  c is the cost vector (think the price of each product)
- $\bullet$   $A$  is the constraint matrix
- $\bullet$   $b$  is the constraint vector

#### 2. Standard Form

We can actually do better than that, and put a problem in standard form:

Rule 1: (Sign Rule)

Date: Thursday, September 15, 2022.

If a variable  $x_i$  has arbitrary sign, then we can write

 $x_i = (x_i)^+ - (x_i)^-$ , where  $(x_i)^{\pm} \ge 0$ 

For example, if  $x_i = 3$  then  $x_i = 3 - 0$  so  $(x_i)^+ = 3$  and  $(x_i)^- = 0$ , but you can also write  $x_i = 4 - 1$  so  $(x_i)^+ = 4$  and  $(x_i)^- = 1$  (so you can decompose  $x_i$  in multiple ways).

And if  $x_i = -5$  then  $x_i = 0 - 5$  so  $(x_i)^+ = 0$  and  $(x_i)^- = 5$  for example, but also  $(x_i)^+ = 2$  and  $(x_i)^- = 7$  would work.

Moral: It is actually ok to assume without loss of generality that all our variables are  $\geq 0$ .

Rule 2: (Equality)

We can actually turn any inequality  $A\mathbf{x} \leq b$  into an equality as follows:

Example 1: Suppose your constraint is given by

$$
x_1 + 2x_2 \le 5
$$
  

$$
2x_1 + 3x_2 \le 8
$$
  

$$
x_1 \ge 0, x_2 \ge 0
$$

Define new variables  $s_1$  and  $s_2$  called **slack variables** by

$$
s_1 = 5 - x_1 - 2x_2 \ge 0
$$
  

$$
s_2 = 8 - 2x_1 - 3x_2 \ge 0
$$

Then by definition of  $s_1$  and  $s_2$ , the constraints simply become

$$
x_1 + 2x_2 + s_1 = 5
$$
  

$$
2x_1 + 3x_2 + s_2 = 8
$$
  

$$
x_1, x_2, s_1, s_2 \ge 0
$$

So by redefining  ${\bf x}$  and  $A$  to be

$$
\mathbf{x} = \begin{bmatrix} x_1 \\ x_2 \\ s_1 \\ s_2 \end{bmatrix} A = \begin{bmatrix} 1 & 2 & 1 & 0 \\ 2 & 3 & 0 & 1 \end{bmatrix}
$$

The constraint now becomes  $A\mathbf{x} = \mathbf{b}$ 

# Example 2: (putting it all together) Write the following problem in standard form:  $\max z = 2x_1 + 4x_2$ subject to  $x_1 + x_2 \leq 3$  $3x_1 + 2x_2 = 14$  $x_1 \geq 0$

First of all,  $x_2$  is of arbitrary sign, so write  $x_2 = (x_2)^+ - (x_2)^-$ .

Moreover, let  $s_1 = 3 - x_1 - x_2$  then the problem becomes

$$
\max z = 2x_1 + 4(x_2)^{+} - 4(x_2)^{-}
$$
  
subject to  $x_1 + (x_2)^{+} - (x_2)^{-} + s_1 = 3$   

$$
3x_1 + 2(x_2)^{+} - 2(x_2)^{-} = 14
$$
  

$$
x_1, (x_2)^{-}, (x_2)^{+}, s_1 \ge 0
$$

Which you can write in matrix form as

$$
\max z = c^T \mathbf{x}, \text{ subject to } A\mathbf{x} = b \text{ and } \mathbf{x} \ge 0
$$

$$
\mathbf{x} = \begin{bmatrix} x_1 \\ (x_2)^+ \\ (x_2)^- \\ s_1 \end{bmatrix}, \ c = \begin{bmatrix} 2 \\ 4 \\ -4 \\ 0 \end{bmatrix}, \ A = \begin{bmatrix} 1 & 1 & -1 & 1 \\ 3 & 2 & -2 & 0 \end{bmatrix}, \ b = \begin{bmatrix} 3 \\ 14 \end{bmatrix}
$$

And if for example 
$$
\mathbf{x} = \begin{bmatrix} 8 \\ 1 \\ 6 \\ 0 \end{bmatrix}
$$
 is a solution, then  $x_1 = 8$  and  $x_2 = (x_2)^+ - (x_2)^- = 1 - 6 = -5$  is a solution

And if  $(x_1, x_2) = (4, -2)$  is a solution to the original problem, then for example  $(x_2)^+ = 0$ ,  $(x_2)^- = 2$  and  $s_1 = 3 - x_1 - x_2 = 1 \ge 0$  and so  $\mathbf{x} =$  $\sqrt{ }$  $\vert$  $\overline{1}$  $\overline{\phantom{a}}$ 4 0 2 1 1  $\vert$  $\mathbb{R}$  $\vert$ is a solution to the new problem.

So we can really go back and forth between those two formulations.

#### 3. Solving a linear programming problem

Let's now *finally* solve a linear programming problem!

## Example 3:

Solve the following

$$
\max z = 3x_1 + 5x_2
$$
  
subject to  $x_1 \le 4$   
 $x_2 \le 6$   
 $3x_1 + 2x_2 \le$   
 $x_1, x_2 \ge 0$ 

18

STEP 1: Draw the feasible region

 $x_1 = 4$  is a vertical line,  $x_2 = 6$  is a horizontal line, and the last one is the diagonal line  $x_2 = 9 - \frac{3}{2}$  $\frac{3}{2}x_1$ 

We then obtain the colored region as in the picture (on the next page)

### STEP 2: Motivation

Let's plot some level curves, that is curves of the form  $z = k$  (for real numbers  $k$ )

For example, with  $z = 10$ , we get the line  $3x_1 + 5x_2 = 10$ , so  $x_2 =$  $-\frac{3}{5}$  $\frac{3}{5}x_1+2$ . This line crosses the feasible region, so z is for sure at least 10.

Can we do better? Yes! Let's try some bigger z, say  $z = 15$ . Geometrically, what this does is move the line to the right (the  $x_2$  intercept increases). It still crosses the feasible region!

And in fact, if you think about it, we can increase z until we reach a corner point/vertex of the feasible region.

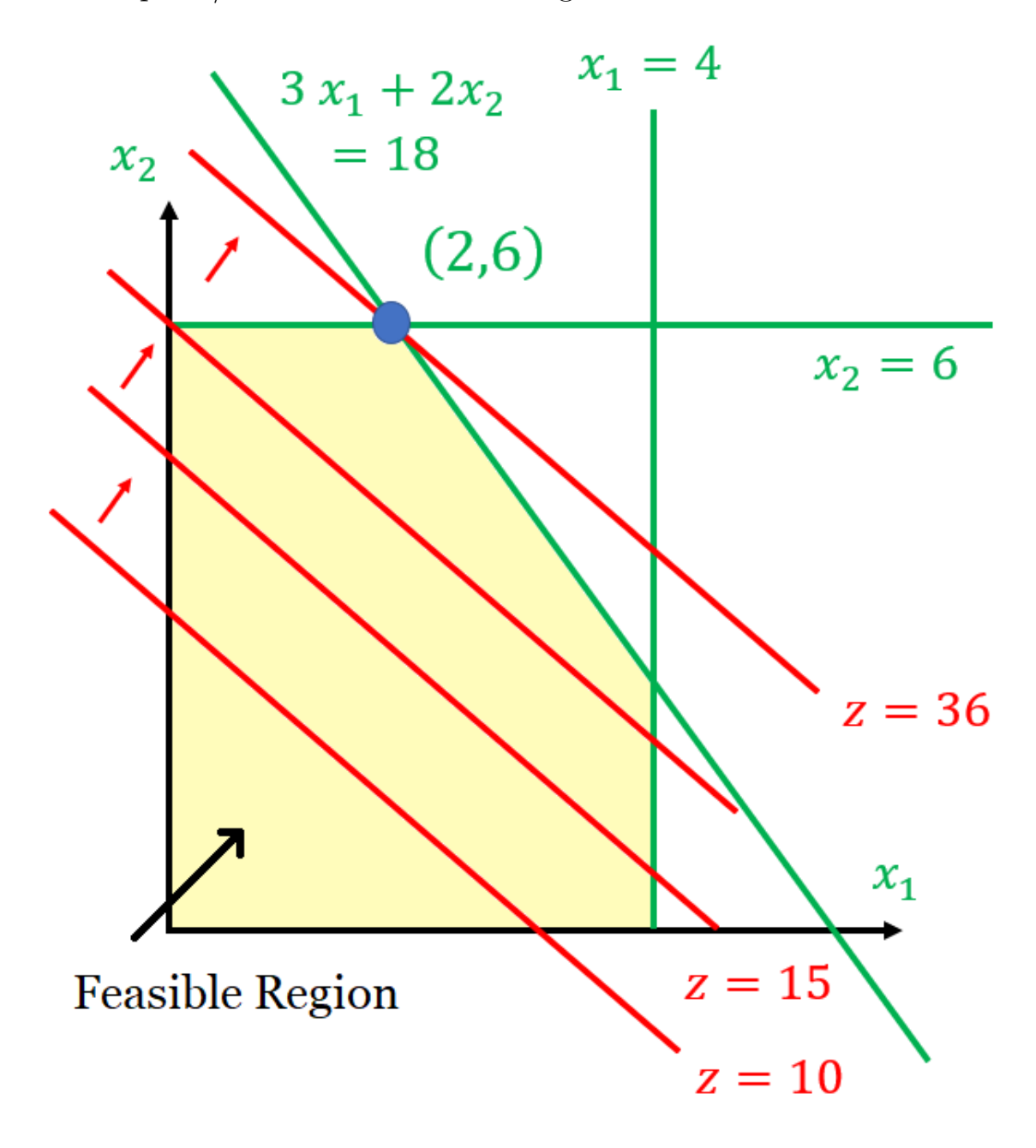

So in fact here the max is obtained at  $(2, 6)$  and the max value is

$$
z = 3x_1 + 5x_2 = 3(2) + 5(6) = 36
$$

**Answer:**  $(x_1, x_2) = (2, 6)$  and  $z = 36$ 

### Fact:

If the feasible region is bounded and non-empty, then an optimal solution can always be found at a corner point

Note: The optimal solution might not be unique, could be attained at two different corner points for example.

Note: For unbounded regions, either the optimal solution is at a corner point, or z can be arbitrarily small or large (think  $\pm \infty$ )

Summary: There are four possible scenarios in linear programming

Case 1: Unique solution

Case 2: Two or more solutions

Case 3: No solution. This happens when the feasible region is empty

Case 4: The LP problem has arbitrarily large (or small) solutions. This happens for unbounded feasible regions

#### 8 LECTURE 3: LINEAR PROGRAMMING

## 4. Linear Programming and Cookies

As a fun application, let's use linear programming to  $\cdots$  bake cookies!!<sup>[1](#page-7-0)</sup>

Suppose you want to bake the perfect (optimal) cookie with the following nutrition facts:

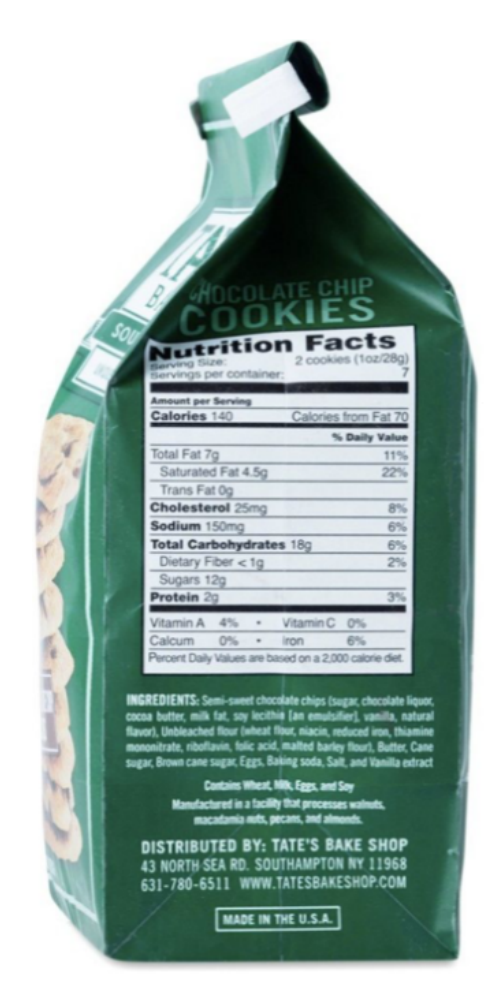

Goal: Figure out how much to use of each ingredient.

## Decision Variables:

<span id="page-7-0"></span><sup>1</sup>Thank you Caroline Klivans for the idea

 $x_1$  = Number of Servings of Chocolate Chips

 $x_2$  = Number of Servings of Flour

 $x_3$  = Number of Servings of Butter

. . .

 $x_9$  = Number of Servings of Vanilla

Constraints: To find the constraints, let's look at the nutritional data for the ingredients

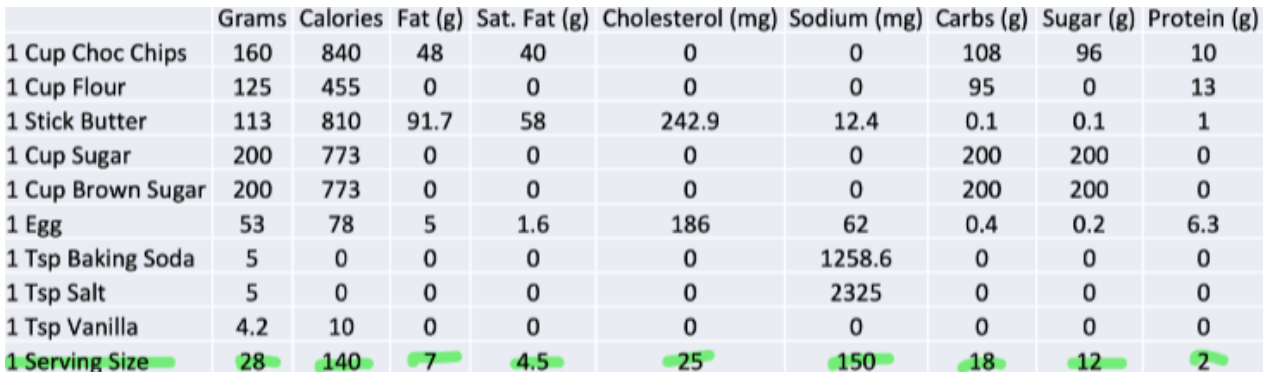

Each ingredient has to be in decreasing order in terms of weights, and so we get the constraint

$$
160x_1 \ge 125x_2 \ge 113x_3 \ge \cdots \ge 4.2x_9 \ge 0
$$

Moreover, the total weight has to be 28 grams, the total calories has to be 140, which gives

$$
160x_1 + 125x_2 + \dots + 4.2x_9 = 28
$$
  
\n
$$
840x_1 + 455x_2 + \dots + 10x_9 = 140
$$
  
\n
$$
\vdots
$$
  
\n
$$
10x_1 + \dots + 0x_9 = 2
$$

Objective Function: None actually, we just want one point in the feasible region

But here's the catch: If you solve this problem as it is, you will find that the feasible region is empty, so there would be no solution. To get around this, relax the constraint a little bit. For example, instead of requiring the second constraint to be exactly equal to 28, just require it to be between 26 and 32 (it'll still be a delicious cookie, I promise)

If you then implement the simplex method (see later) to solve this problem, then you get that the optimal proportions are:

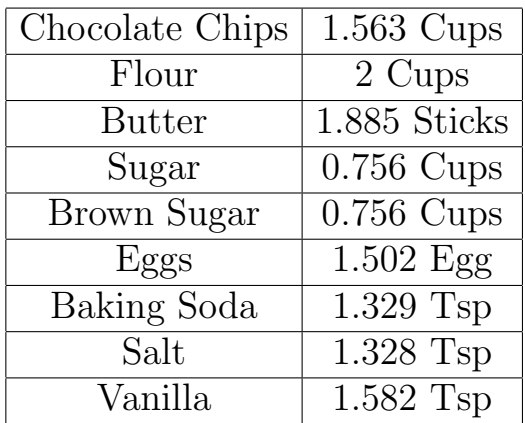

And as a result, you get some wonderfully tasty cookies  $\circledcirc$ 

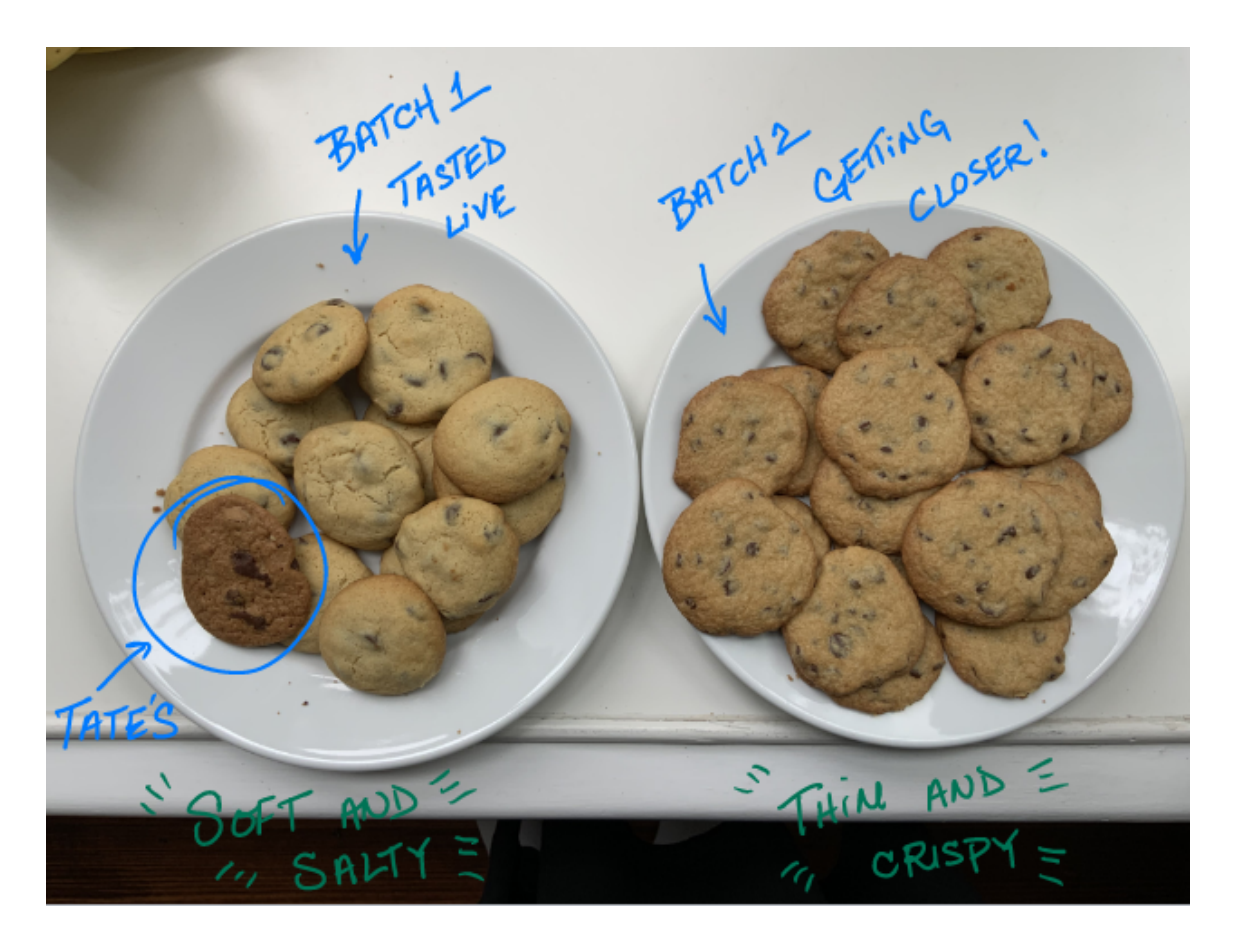

## 5. Appendix: Python Code

Here is the Python Code for the previous problem, in case you're interested

import numpy as np import picos as pic

def recipe\_lp(label,ingredients,eps=0.1):

```
n = len(ingredients[0])
m = len(ingredients)
model = pic.Problem()
x = model.addvariable('x',n)model.add_list_of_constraints(
[pic.tools.sum([ingredients[i][j]*x[j] for j in range(n)]) \le(label[i] + max(0.5,eps*label[i])) for i in range(m)]
model.add_list_of_constraints(
[pic.tools.sum([ingredients[i][j]*x[j] for j in range(n)]) >=(label[i]-max(0.5,eps*label[i])) for i in range(m)]
model.add_list_of_constraints(
[pic.tools.sum([ingredients[0][i]*x[i] >=ingredients[0][i+1]*x[i+1] for i in range (n-1)])
model.add_{constant}(x \geq 0)model.solve(solver='cvxopt')
return x.value
label = [28., 140., 7., 4.5, 25., 150., 18., 12., 2.]
ingredients = [[160., 125., 113., 200., 200., 53., 5., 5., 4.2],
[840., 455., 810., 773., 773., 78., 0., 0., 10.],
[48., 0., 91.7, 0., 0., 5., 0., 0., 0.],
[40., 0., 58., 0., 0., 1.6, 0., 0., 0.],[0., 0., 242.9, 0., 0., 186., 0., 0., 0.],
```
[0., 0., 12.4, 0., 0., 62., 1258.6, 2325., 0.], [108., 95., 0.1, 200., 200., 0.4, 0., 0., 0.], [96., 0., 0.1, 200., 200., 0.2, 0., 0., 0.,], [10., 13., 1., 0., 0., 6.3, 0., 0., 0.]]